## **Aula 09 - Atividade prática**

- Objetivos:
	- Utilizando os conhecimentos da aula anterior, montar um comparativo de performance sobre diferentes configurações de discos virtuais.
	- Implementar ajustes de prioridade de I/O.

## **Parte 1: benchmark de discos virtuais**

• Comandos para o teste:

```
# dd if=/dev/zero of=dados02.dat bs=4k count=153600
# dd if=/dev/zero of=dados02.dat bs=4k count=153600 oflag=direct
```
Obter os dados de performance para as seguintes combinações de discos virtuais:

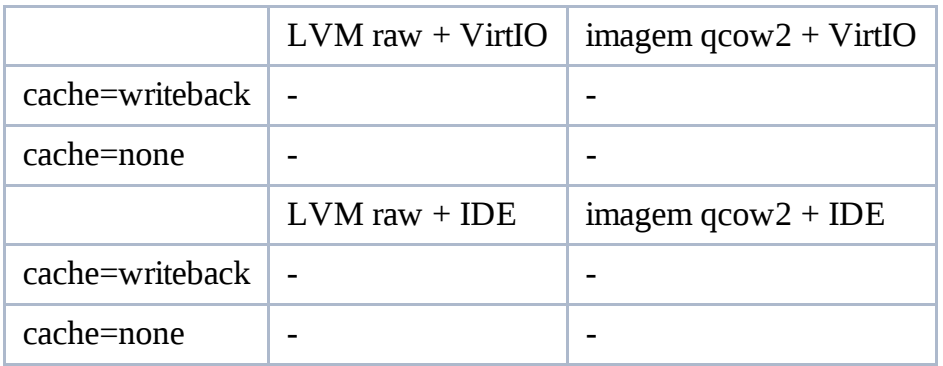

Utilize o qemu-img para converter uma imagem de raw para qcow2

## **Parte 2: ajustando prioridades**

- Inicie duas máquinas virtuais quaisquer, ambas utilizando o mesmo tipo de armazenamento.
- Utilizando o comando ionice, dê mais privilégio de I/O para uma VM e menos para a outra.
- Inicie as máquinas virtuais com cache=none e com 512MB de memória RAM.
- Dentro de cada máquina VM, rode o comando **dd if=/dev/zero of=dados.dat bs=4k count=1024**
- No host, utilizando iotop, relate os resultados de performance que você obteve e quanto tempo cada **dd** levou em cada guest.
- Apresente comandos e informações do cenário que você montou.

CursoKVM: Aula09 (last edited 2011-05-24 15:49:25 by MiguelFilho)